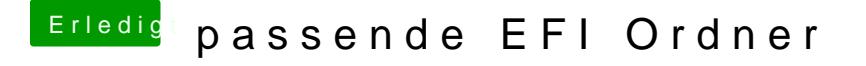

Beitrag von Dr.Stein vom 5. Februar 2018, 16:24

dann lade mal bitte deinen aktuellen clover ordner als zip hoch